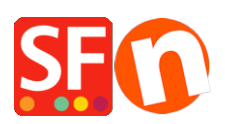

[Wissensdatenbank](https://shopfactory.deskpro.com/de/kb) > [Zahlungsmöglichkeiten](https://shopfactory.deskpro.com/de/kb/payment-settings) > [Zahlungseinstellungen, wenn Sie ein](https://shopfactory.deskpro.com/de/kb/articles/payment-settings-if-you-have-a-free-total-care-globecharge-account) [KOSTENLOSES Total Care/GlobeCharge-Konto haben](https://shopfactory.deskpro.com/de/kb/articles/payment-settings-if-you-have-a-free-total-care-globecharge-account)

## Zahlungseinstellungen, wenn Sie ein KOSTENLOSES Total Care/GlobeCharge-Konto haben

Merliza N. - 2021-12-08 - [Zahlungsmöglichkeiten](https://shopfactory.deskpro.com/de/kb/payment-settings)

Wenn Sie eine lizenzierte Version von ShopFactory erworben haben und Ihr kostenpflichtiger Total Care-Service ausläuft, müssen Sie sicherstellen, dass Sie Ihre Zahlungseinstellungen aktualisieren, um sicherzustellen, dass Sie PCI-konform sind und Bestellungen ordnungsgemäß verarbeiten können. Bitte überprüfen Sie auch, ob der von Ihnen verwendete Echtzeit-Zahlungsanbieter im kostenlosen Total Care-Konto unterstützt wird.

Alle Ihre Bestellungen werden direkt per E-Mail an Sie gesendet - Sie müssen sich also ausschließlich auf die "Bestellbenachrichtigungs-E-Mails" verlassen, die Sie als Händler erhalten - Ihre Shop-Bestellungen werden nicht mehr auf unserem sicheren Server gespeichert. Auch auf alle kostenpflichtigen Total Care-Dienste, wie z.B. Membership Management Service, Reseller-Rabatte, Gutscheine, etc. kann nicht mehr zugegriffen werden. Wenn Sie bei ShopFactory hosten, stellen Sie bitte sicher, dass Sie sich für ein Hosting-Konto bei einem anderen Hosting-Unternehmen anmelden und Ihren Shop unter Verwendung Ihrer neuen Hosting-Daten veröffentlichen. (Wenn Sie Ihre Domain delegiert haben, müssen Sie auch die DNS aktualisieren, um auf Ihren neuen Hosting-Server zu verweisen).

## When you purchased ShopFactory, it included Total Care service. If you decide not to continue with the paid Total Care subscription - please note:

If you decide against extending your subscription you may have to take action now to ensure your store continues to run smoothly. Please see below on how the following services are affected:

- Free hosting: If you are using the free hosting account we provide, you must move vour store to a different hosting service provider
- Online order management: Without Total Care all orders will be emailed to you. You will no longer be able to access orders online.
- Payment Methods Accepted: If you are using one of the following payment service providers, you must replace it, as it is not included in the free service.:
	-
- 
- -
	-
- 
- 
- 
- 
- 
- 
- 
- 
- <table>\n<tbody>\n<tr>\n<td>o World Pay invisible</td>\n<td>o LinkPoint Select</td>\n<td>o Paybox</td>\n</tr>\n<tr>\n<td>o GestPay Sella Advanced</td>\n<td>o Global Collect</td>\n<td>o Paybycheck</td>\n</tr>\n<tr>\n<td>o Bibit Direct</td>\n<td>o Bibit Redirect</td>\n<td>o Ogone</td>\n</tr>\n<tr>\n<td>o Ogone</td>\n<td>o World Pay XML Direct</td>\n<td>o Ogone</td>\n</tr>\n<tr>\n<td>o Ogone</td>\n<td>o World Pay XML Direct</td>\n<td>o Heidelberg</td>\n</tr>\n<tr>\n<td>o Wire Card</td>\n<td>o Internetsecure</td>\n<td>o Heidelpay W
	-
	-
	-
	-
	-
	-
- 
- <table>\n<tbody>\n<tr>\n<td>•</td>\n<td>•</td>\n<td **SPPLUS**
- 
- 
- 
- 
- -
	-
	-
	-
	-
	-
	- o MultiSafepay
- Security: Depending on the payment methods you accept you may have to use PGP to encrypt your order emails for security purposes. If you accept credit cards, you must comply with PCI regulations in your office.
- The following services will stop entirely: Online order management, vouchers, gift vouchers, memberships, reseller management, address label printing, invoice printing, advertising tracking, statistics, customer management. All pages with the Total Care logo on them will no longer be accessible.
- Updates: You will continue to get free updates. Free upgrades are only available with the rented version of ShopFactory

Remember, you only have to make changes if you decide against extending your Total Care subscription, and only if you are using Total Care services.

We hope you will continue to use our Total Care services. However your shop will continue to work without any problems, provided you take appropriate actions, now.

## Verarbeiten Sie Kreditkartenzahlungen manuell? - PGP-Verschlüsselung muss aktiviert sein

Während ShopFactory und Total Care/Santu/GlobeCharge PCI-konforme Lösungen sind, haben Händler den von uns bereitgestellten kostenlosen Service zur sicheren Auftragsabwicklung genutzt, um Kreditkartendaten in unverschlüsselter Form zu akzeptieren. Dies ist nicht PCI-konform. Aufgrund der PCI-Bestimmungen, die von Kreditkartenunternehmen wie Visa, Mastercard, Amex, Discovery und anderen eingeführt wurden. können wir Kreditkartendaten nicht mehr unverschlüsselt an Händler senden.

Ab dem 14. Oktober 2009 können Ihre Kunden keine Kreditkartendaten mehr an Sie

- 
- 
- -
	-
	-
	-
- 

übermitteln, wenn Sie in Ihrem Shop keine PGP-Verschlüsselung aktiviert haben.

Informationen zu PGP finden Sie hier: <http://www.pgpi.org/> als auch auf [Wikipedia](http://en.wikipedia.org/wiki/Pretty_Good_Privacy).

Welche Möglichkeiten haben Sie?

1. ShopFactory V10/V11/V14 verwendet Total Care/Santu Secure Order Processing, wenn Sie die Zahlungsmethoden einrichten, die Sie in Ihrem Shop akzeptieren möchten.

Für Benutzer alter Versionen können Sie SalesManager mit Ihrer ShopFactory-Software verwenden. Das kostenlose PGP-Add-on für SalesManager wird automatisch installiert, wenn Sie die aktuelle ShopFactory-Version verwenden und diese vor dem 14. Oktober 2009 in Betrieb nehmen. Sie können dann weiterhin diesen kostenlosen Service nutzen und Bestell-E-Mails in verschlüsselter Form empfangen.

Wenn Sie ShopFactory V11 haben, wird das SalesManager Add-on nicht mehr unterstützt. Sie müssen entweder einen Echtzeit-Zahlungsprozessor verwenden, um Kreditkartenzahlungen in Ihrem Namen zu verarbeiten, z.B. PayPal - oder Sie können ein PGP von einem Drittanbieter verwenden.

Laden Sie PGP von einer der verfügbaren Quellen herunter und installieren Sie es, um PGP ohne SalesManager zu verwenden. Um PGP mit ShopFactory zu verwenden, müssen Sie den öffentlichen PGP-Schlüssel, den Sie erzeugen, in ShopFactory kopieren, wenn Sie Ihre Zahlungsarten einrichten. Sie erhalten dann Ihre E-Mails in verschlüsselter Form (und können sie nicht mehr entschlüsseln, wenn Sie Ihren privaten Schlüssel verlieren).

Alternativ können Sie auch eine offene Quelle verwenden - GPG für Windows.

## <http://www.gpg4win.org/>

Sie können diese Open-Source-Anwendung herunterladen und installieren und dann Ihren öffentlichen Schlüssel generieren. Sie müssen diesen Schlüssel in den Abschnitt Zahlungseinstellungen - PGP einfügen. Zeigen Sie eine Vorschau Ihres Shops an und geben Sie eine Testbestellung auf. Die E-Mail mit der Bestellbenachrichtigung wird verschlüsselt sein und Sie können diese entschlüsseln, indem Sie auf die Schaltfläche "Entschlüsseln" von Kleopatra (GPG) klicken.

Veröffentlichen Sie Ihren Shop, sobald Sie sichergestellt haben, dass alles funktioniert.

3. Sie können den Total Care Service reaktivieren oder sich für einen kostenpflichtigen Total Care Service mit Online Order Management anmelden, um Kreditkarten weiterhin manuell in einer PCI-konformen Umgebung zu verarbeiten.

4. [Upgrade](http://www.shopfactory.com/contents/en-us/otherurl.html?url=http://www.subscribe.shopfactory.com/register/register.php) zum ShopFactory-Mietplan, der den Total Care-Service beinhaltet. Klicken Sie hier, um mehr über ShopFactory Total Care zu erfahren.

5. Sie können sich bei einem der vielen unterstützten Echtzeit-Zahlungsdienstleister anmelden, um Kreditkartenzahlungen in Echtzeit genehmigen zu lassen. Und es dann in Ihrem Shop einrichten - Akzeptierte Zahlungsmethoden.

Bitte prüfen Sie die vollständige Liste der unterstützten Echtzeit-Zahlungsdienstleister in ShopFactory:

<http://www.shopfactory.com/contents/en-us/d206.html>